## **Installer - Bug #28954**

# **Add Puma Configuration**

02/06/2020 10:21 PM - Suresh Thirugnanasambandan

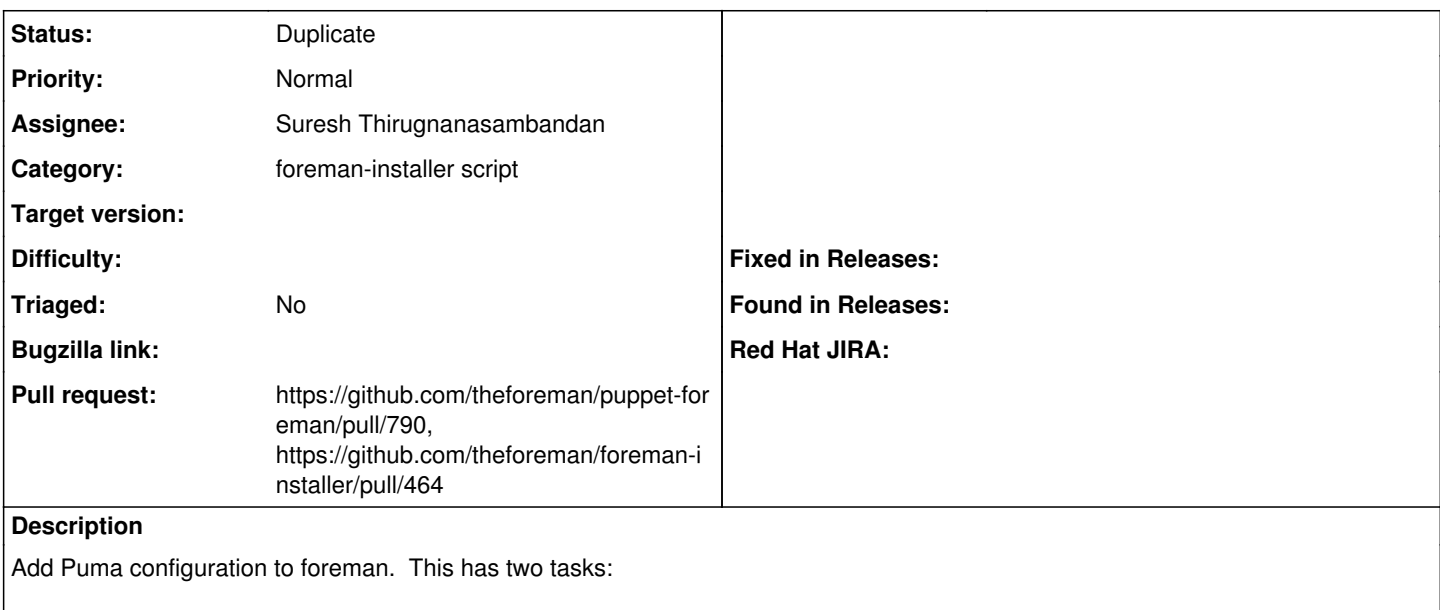

1. Adding baseline configuration file to foreman core (foreman-installer)

2. Adding systemd override environment variables to tune specific puma attributes.

## **Related issues:**

Is duplicate of Foreman - Feature #28955: Add Puma workers/threads configuration **Closed**

## **History**

### **#1 - 02/06/2020 10:27 PM - The Foreman Bot**

*- Status changed from New to Ready For Testing*

*- Pull request https://github.com/theforeman/puppet-foreman/pull/790 added*

### **#2 - 02/06/2020 10:29 PM - The Foreman Bot**

*- Pull request https://github.com/theforeman/foreman-installer/pull/464 added*

### **#3 - 02/07/2020 03:04 AM - Suresh Thirugnanasambandan**

Duplicate of <https://projects.theforeman.org/issues/28955>

## **#4 - 05/12/2020 09:22 PM - Eric Helms**

- *Status changed from Ready For Testing to Resolved*
- *Target version set to 2.1.0*

## **#5 - 05/27/2020 01:13 PM - Tomer Brisker**

*- Status changed from Resolved to Duplicate*

*- Target version deleted (2.1.0)*

#### **#6 - 05/27/2020 01:13 PM - Tomer Brisker**

*- Is duplicate of Feature #28955: Add Puma workers/threads configuration added*